## *Canvas LTI App Integration Request Form (Please attach this form to a VSU Incident Ticket.)*

### **Name\***

First Last

# **VSU Email Address\***

Enter Email Confirm Email

**Academic Division(s)\***

**Academic Department(s)\***

**In which course(s) do you plan to use the integration?**

**If the LTI Tool is for course materials, has the tool been adopted in Follett Discover? \***

**Yes**  $\bigcup$  No

**If not provide approval from your Dean or Department Chair.\***

Attach approval to your Incident Request.

**Name of Tool/Application\***

**Briefly summarize what this tool/app does and how it will enhance instruction\***

*Virginia State University*

*Canvas LTI App Integration Request Form (Please attach this form to a VSU Incident Ticket.)*

## **Tool/App Vendor Website\***

**Is a contract being negotiated/approved through college purchasing processes?\***

- **Yes No Not Sure Is there a cost to Students for access? Does it require students to purchase an access code?\***
- **Yes No Not Sure**

## **Technical Contact Information for Vendor**

Please include name, phone number, and email address, if possible.

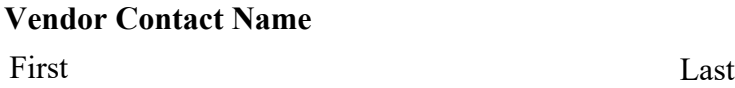

**Vendor Contact Phone**

**Vendor Contact Email**

**Please attach the product VPAT (Voluntary Product Accessibility Template) and FERPA information to the incident ticket if available. Click the link for ServiceNOW<https://vsusnprod.service-now.com/sp> to create your INCIDENT ticket.**

*Virginia State University*